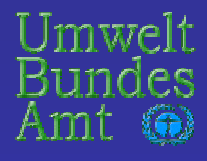

**Workshop Umweltdatenbanken 19./20.05.2003, Berlin**

# **Entwicklung eines Web-Services für dieDIOXIN-Datenbankdes Bundes und der Länder**

Umweltbundesamt / G. Knetsch / M. Rappolder

Bayerisches Staatsministerium für Landesentwicklung und Umweltfragen/ E. Weihs

### **Grundlagen Grundlagen (1)**

### **Beschlu Beschluß der 37. Umweltministerkonferenz (1991) 37. Umweltministerkonferenz (1991)**

Auftrag an die Bund/Länder-Arbeitsgruppe DIOXINE

¾Verbesserung des Datenmanagements durch die Verbesserung des Datenmanagements durch die

¾ *"zentrale Dokumentation und Auswertung von zentrale Dokumentation und Auswertung von Ergebnissen von Untersuchungsprogrammen zur Ergebnissen von Untersuchungsprogrammen zur Dioxinbelastung der Umwelt, die durch Bund und L Dioxinbelastung der Umwelt, die durch Bund und Länder initiiert werden initiiert werden"*

¾Aufbau eines zentralen Datenbanksystems im UBA Aufbau eines zentralen Datenbanksystems im UBA unter Beteiligung des ehemaligen Bundesinstituts für gesundheitlichen Verbraucherschutz und gesundheitlichen Verbraucherschutz und Veterinärmedizin

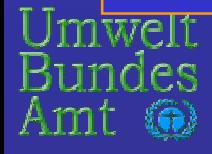

### **Grundlagen Grundlagen (2)**

**Anhang II. 3 der Verwaltungsvereinbarung zum Datenaustausch Datenaustausch im Umweltbereich Umweltbereich vom März 1996**

Verabschiedet auf der 17. ACK im April 1996

Absatz 3: Datenaustausch, -zugriff und –abgabe

≻ Die Länder können auf alle von ihnen selbst übermittelten Daten und Informationen zugreifen.  $\blacktriangleright$  UBA ermöglicht den Zugriff auf die bei ihm geführten Datenbestände.

▶ Die Übertragung und der Zugriff hat dv-technischen und fachlichen Sicherheitskriterien gerecht zu werden.

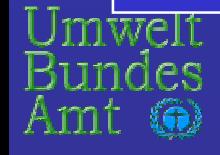

# **Umsetzung (1) Umsetzung (1)**

- **Rechtsgutachten Rechtsgutachten zum Datenaustausch Datenaustausch zwischen zwischen Bund und Länder – erarbeitet am Beispiel der Datenbank DIOXINE (UBA-Texte 15/97)**
- **Aufbau der Datenbank Datenbank DIOXINE in DIOXINE in enger Abstimmung Abstimmung mit dem ehem. BgVV und der ressort ressort-übergreifenden bergreifenden Bund-Länder AG DIOXINE DIOXINE**
- **Aufnahme Aufnahme des Wirkbetriebes Wirkbetriebes der zentralen zentralenDatenbank Datenbank als Client-Server- Client-Server-Anwendung Anwendung ab 1998**

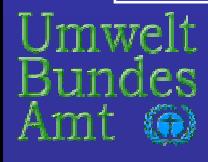

# **Umsetzung (2) Umsetzung (2)**

- **Aufbau eines Datenbestandes zu den verschiedenen verschiedenen Umweltmedien Umweltmedien einschlie einschließlich Lebens Lebens- und Futtermittel Futtermittel sowie des Humanbereiches Humanbereiches**
- **Auswertung des Datenbestandes von über 100 Mess- und Beobachtungsprogrammen mit ca. 10 000 Proben**
- **Erarbeitung Erarbeitung des 3. und 4. des 3. und 4. Berichtes Berichtes der B/L** *AG DIOXINE AG DIOXINE* **und der Unterarbeitsgruppe Unterarbeitsgruppe** *DIOXINREFERENZMESSPROGRAMM DIOXINREFERENZMESSPROGRAMM***Veröffentlichung ffentlichung Frühjahr 2002**

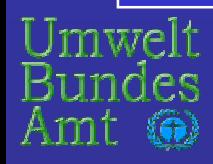

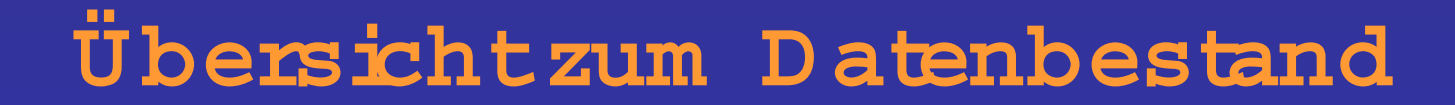

#### **Anzahl der Proben nach Kompartiment JANUAR 2003**

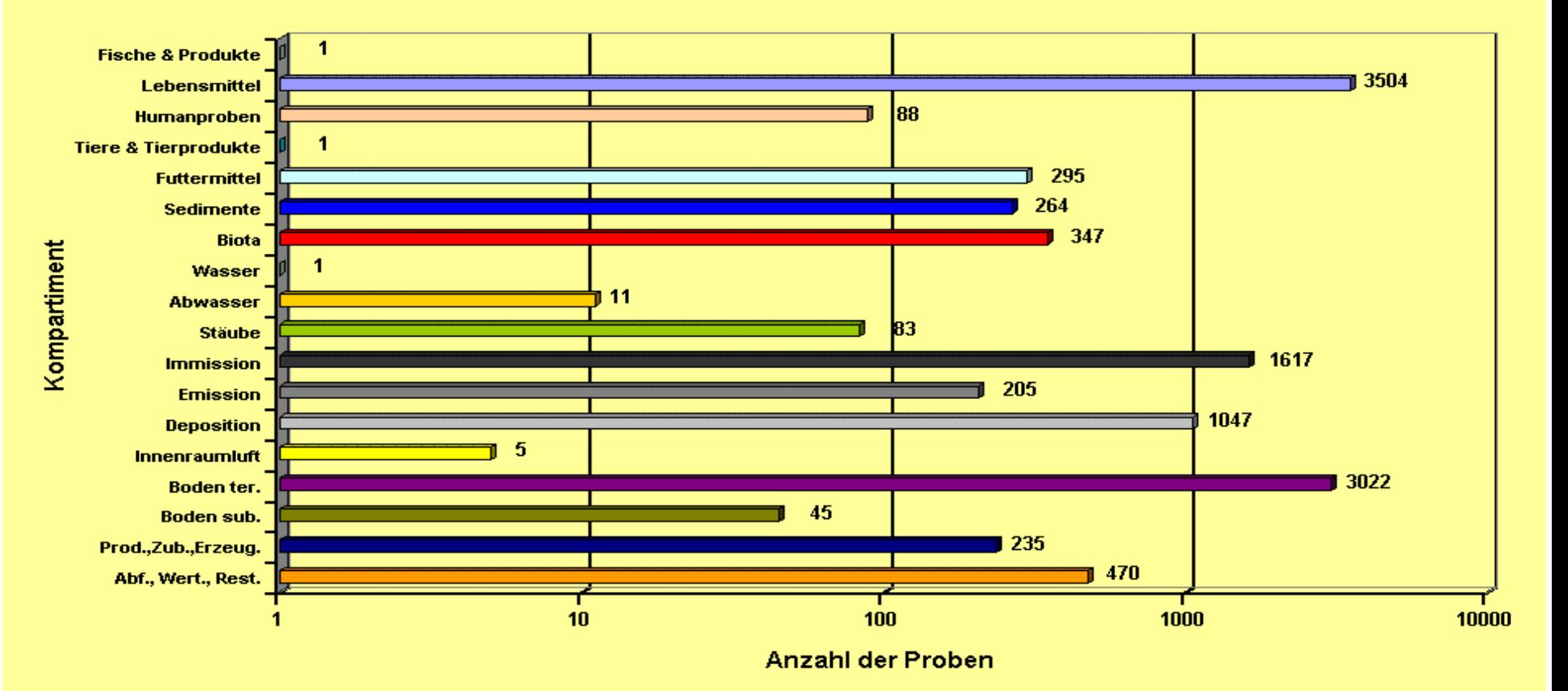

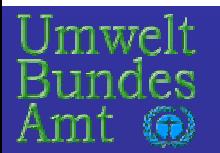

# **DV-Struktur der Datenbank DV-Struktur der Datenbank**

- *DIOXIN- DIOXIN-Datenbank Datenbank V 5.1:*
- **Datenserver Betriebssystem UNIX mit dem Datenserver Betriebssystem UNIX mit dem Datenbanksystem Oracle Version 8.1.6.2. Datenbanksystem Oracle Version 8.1.6.2.**
- **Client-Anwendung WINDOWS NT unter Einsatz Client-Anwendung WINDOWS NT unter Einsatz der Software ACCESS 97 der Software ACCESS 97**
- **Client-Serververbindung mit ODBC-Treiber von Client-Serververbindung mit ODBC-Treiber von Oracle**
- **ISDN-Leitung Leitung zwischen zwischen BgVV und UBA und UBA zur Dateneingabe und Recherche Humanbereich, Lebens- und Futtermittel**

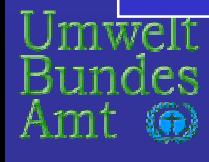

# **Struktur der Datenbank (1)**

• *Dateneingabe Dateneingabe:*

- **kompartimentbezogene kompartimentbezogene Metadatenbeschreibung Metadatenbeschreibung zum Anlaß des Messprogramms, zur Probenahme, Analytik und Standortbeschreibung und Standortbeschreibung**
- **71 Einzelkongenere Einzelkongenere zu Dioxinen Dioxinen, Furanen Furanen und PCB und PCB sowie weiteren weiteren chlororganischen chlororganischen Einzelstoffen Einzelstoffen**
- **Stammdatenverwaltung Stammdatenverwaltung für Faktoren Faktoren zur Berechnung von Toxizitätsäquivalenten und Wertebereichen Wertebereichen (QS)**

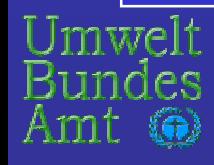

# **Struktur der Datenbank (2) Struktur der Datenbank (2)**

- *Dateneingabe Dateneingabe:*
- **Generieren eines Vor-Ort-Erfassungsmoduls (Erfassungsmasken in ACCESS) (Erfassungsmasken in ACCESS)**
- **Import der Daten über das Erfassungsmodul**
- **Import von Lebensmitteldaten über individuelle Schnittstellen (Excel, ASCII, Textformate) Schnittstellen (Excel, ASCII, Textformate)**

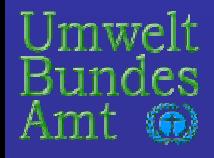

# **Struktur der Datenbank (3) Struktur der Datenbank (3)**

- *Datenrecherche Datenrecherche:*
- **Standardrecherchen getrennt f Standardrecherchen getrennt für den Umwelt- r den Umweltund Humanbereich und Humanbereich**
- **Recherchekriterien nach Kategorien Raum, Zeit Recherchekriterien nach Kategorien Raum, Zeit und Fachbezug (z.B. Bundesland, und Fachbezug (z.B. Bundesland, Kompartiment, Einzelstoff, Jahr der Untersuchung) Untersuchung)**
- **Kompartimentspezifische Kompartimentspezifische Recherchekriterien Recherchekriterien z.B. für Boden nach Fl r Boden nach Flächennutzung, Horizont chennutzung, Horizont**

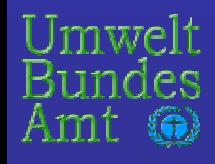

#### **<sup>A</sup> usw ertungsbeispiel:**

**PCDD/F G ehalte (I• TEQ ohne NW G)organischer A uslagen ohne besondere Belastungssituation in A bhängigkeitvom Nutzungstyp**

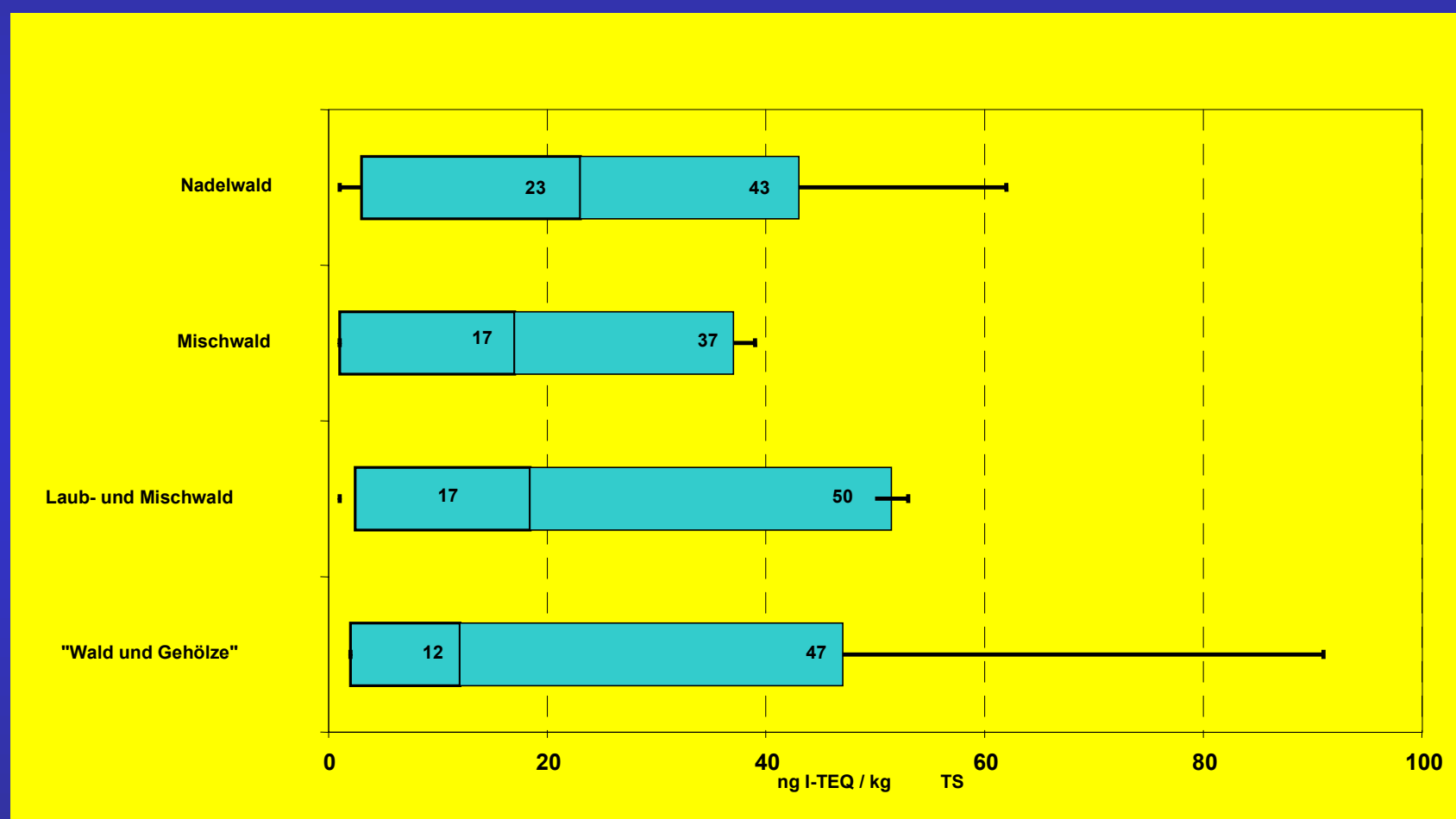

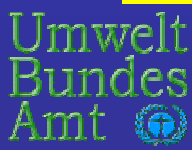

#### Auswertungsbeispiel: PCDD /PCDF-Gehalte in Textilien aus Baum wolle

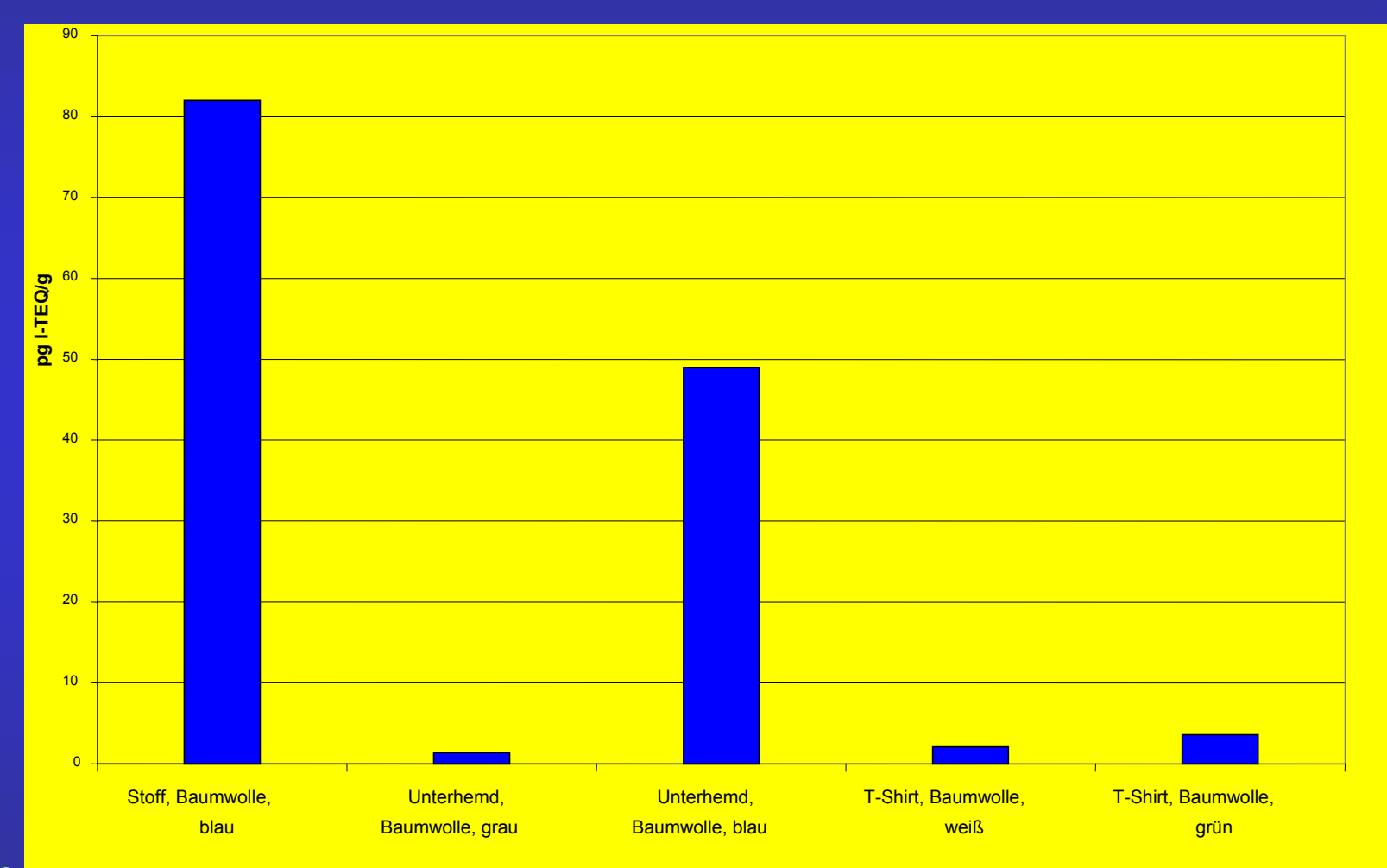

Umwelt<br>Bundes Amt

# **Anforderungen Anforderungen**

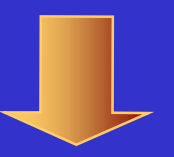

**Die Recherchefunktionalit Die Recherchefunktionalitäten gen ten genügen bisher gen bisher nur den grunds nur den grundsätzlichen Anforderungen an das tzlichen Anforderungen an das Explorieren der Datenbestände der Dioxin-Datenbank und sollen mit der Datenbank und sollen mit derWeiterentwicklung zu einem Webservice Weiterentwicklung zu einem Webservice ausgebaut werden. ausgebaut werden.**

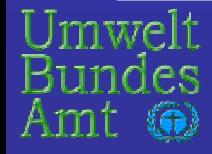

# **Umsetzung Umsetzung**

- UFOPLAN 2001: Initiierung eines F+E-**Vorhabens Vorhabens zur konzeptionellen konzeptionellen Entwicklung Entwicklung eines webbasierenden webbasierenden Zugangs Zugangs für die Dioxine Dioxine-Datenbank Datenbank des Bundes und der Länder**
- **Bausteine Bausteine: Gestaltungskonzept Gestaltungskonzept, dv-Konzept Konzept nutzerbezogenes nutzerbezogenes Fachkonzept Fachkonzept**
- **Abstimmung Abstimmung des Konzeptes Konzeptes mit den Mitgliedern der AG DIOXINE insbesondere zu den Zugangs Zugangs- und Zugriffsrechte Zugriffsrechte**

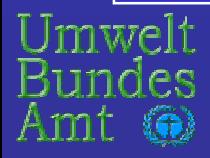

**Nutzerkonzept Nutzerkonzept**

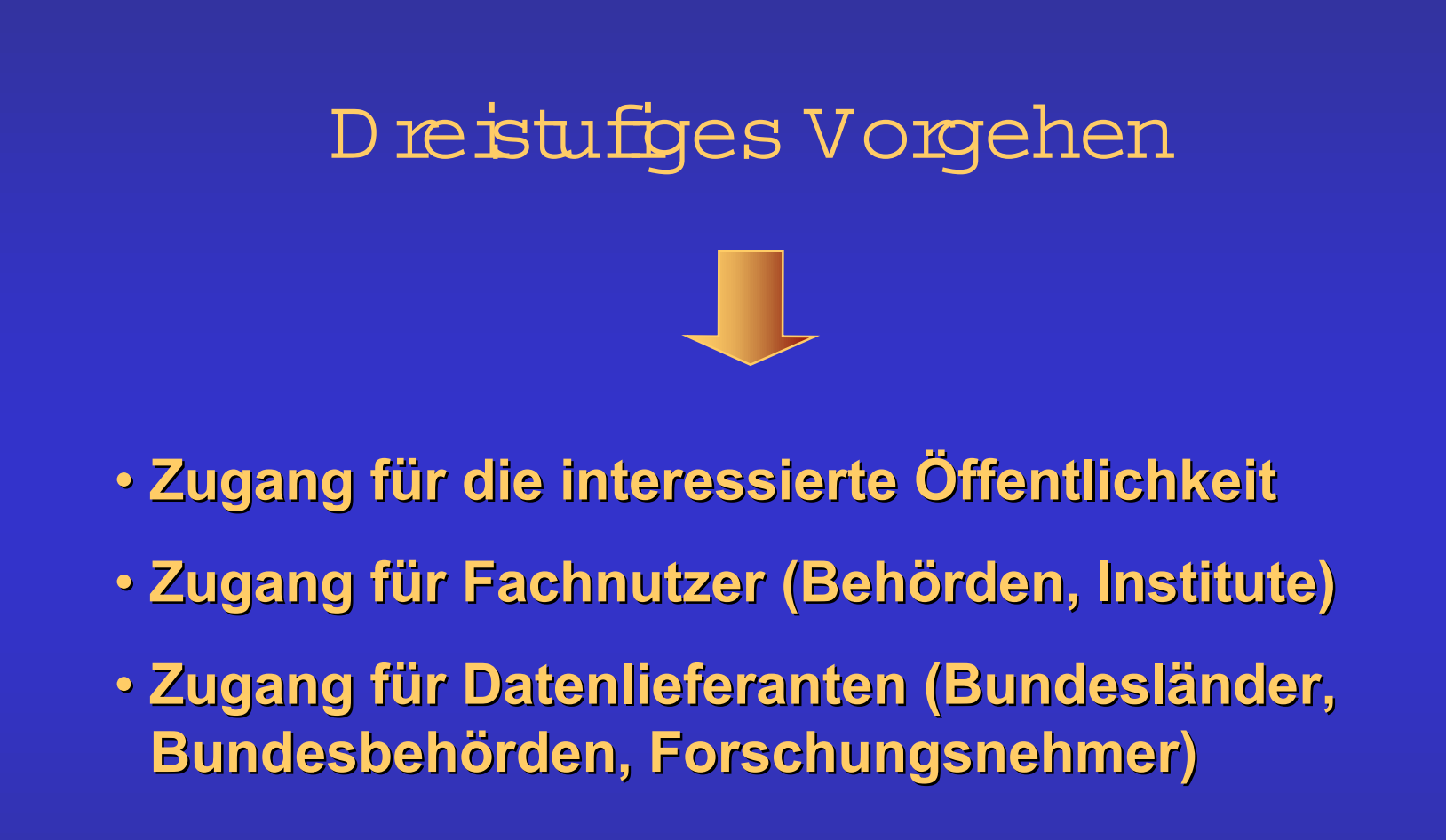

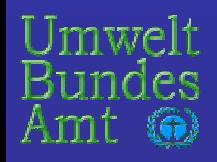

### **Lösungsprinzipien für einen Webservice (1) Lösungsprinzipien für einen Webservice (1)**

- **Rahmenbedingungen BundOnline2005 Rahmenbedingungen BundOnline2005** β
- **Zugang zu den Daten Zugang zu den Daten über das Internet nach dem W3C-Standard ber das Internet nach dem W3C-Standard (XML-Schema) (XML-Schema)**
- **Nach Vorgabe des Nach Vorgabe des Styleguide Styleguide des Umweltbundesamtes sollen des Umweltbundesamtes sollen verschiedenen Nutzergruppen die Inhalte der Dioxin-Datenbank verschiedenen Nutzergruppen die Inhalte der Dioxin-Datenbank entsprechend ihrer Benutzerprofile für Präsentation und Erfassung zugänglich gemacht werden.**
- **Schnittstelle zur Einbindung in das German Schnittstelle zur Einbindung in das German Environment Environment Information Network (GEIN) und**
- **Server-Schnittstellen (SOAP, XML) zum virtuellen Server-Schnittstellen (SOAP, XML) zum virtuellen Umweltdatenkatalog ( Umweltdatenkatalog (vUDK), um die Informationen nach Raum und Zeit verf und Zeit verfügbar zu machen. gbar zu machen.**

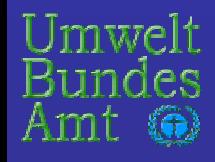

**Lösungsprinzipien für einen W ebservice (2)** 

■ **<sup>D</sup> ynam i <sup>D</sup> ynam ische W eb- Seiten unter Einsatz der serversei serverseitigen Softw are PHP [1]und ASP [2] unter B ei behaltung der derzeitigen G rundf G rundfunktionalitätder D i oxin-D at enbank**

■ **W EB- Service m i tKom <sup>m</sup> uni Kom <sup>m</sup> unikation per XM L und http als CM S- System [3]**

[1] Personal Home Page Tools, Open Source Scriptsprache zur Erstellung **dynamischer Webseiten dynamischer Webseiten**

**[2] Active Server Server Pages, Technologie von Microsoft zur serverseitigen , von Microsoft zur serverseitigen Erstellung dynamische HTML-Seiten Erstellung dynamische HTML-Seiten**

**[3] Content Management System**

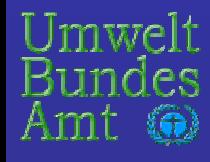

### **Prinzipschema für die Lösungsvariante "Dynamische Webseiten"**

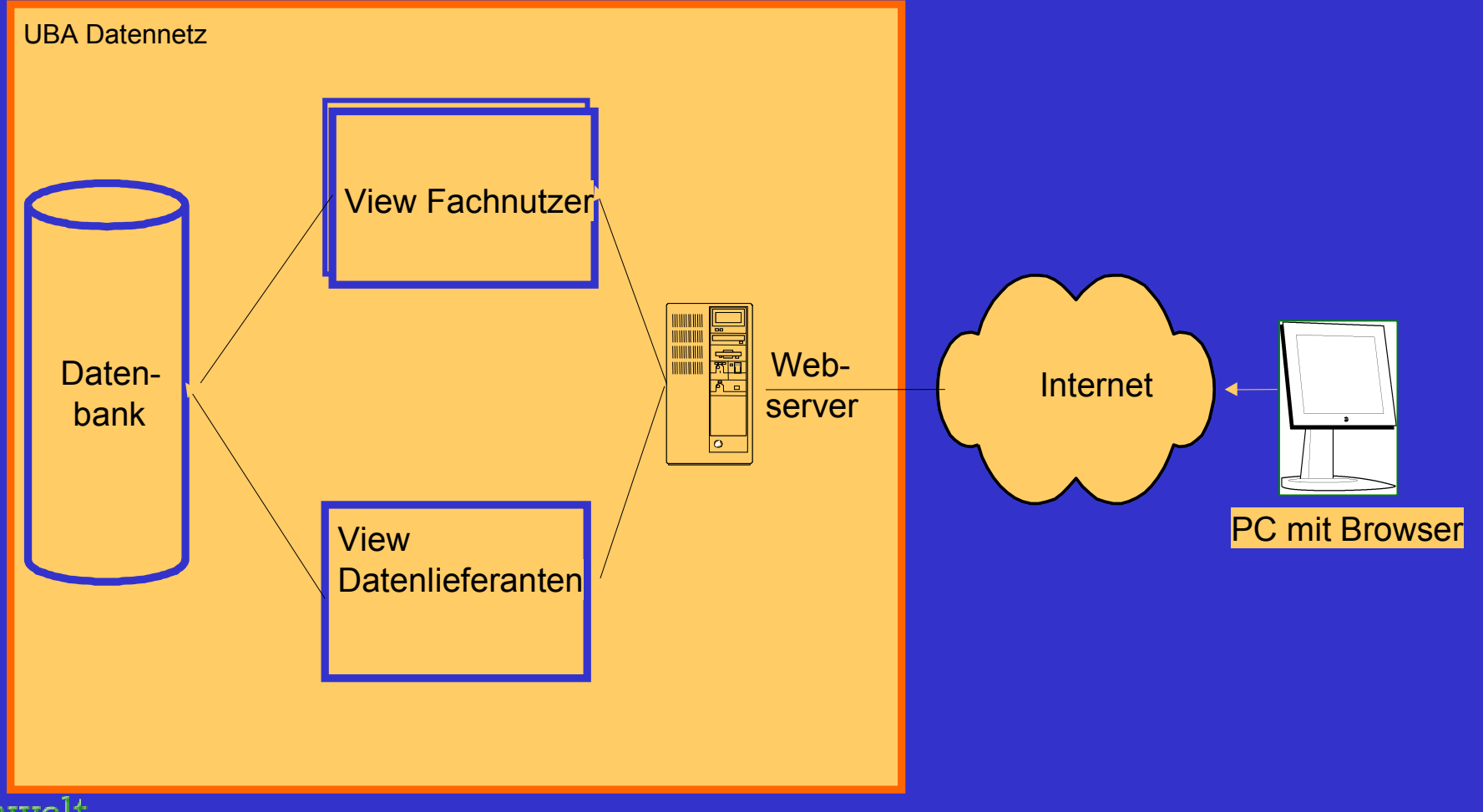

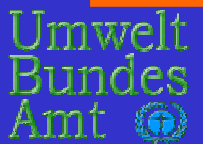

### **Lösungsprinzipien für einen Webservice Lösungsprinzipien für einen Webservice "Dynamische Webseiten" "Dynamische Webseiten"**

## **Vorteile: Vorteile:**

- **Zugriff auf die ORACLE-Datenbank Zugriff auf die ORACLE-Datenbank über den ber den zentralen WWW-Server des UBA zentralen WWW-Server des UBA**
- **Nutzung von Java-Komponenten f Nutzung von Java-Komponenten für "Durchstieg Durchstieg" durch die durch die Firewall Firewall**
- **Nachteile: Nachteile:**
- **Rahmenbedingungen von BundOnline2005 nur Rahmenbedingungen von BundOnline2005 nur eingeschränkt erfüllbar**
- **XML-Daten für Export und Schnittstellen (GEIN, vUDK) müssen aus Oracle-Datenbank erstellt ssen aus Oracle-Datenbank erstellt werden**

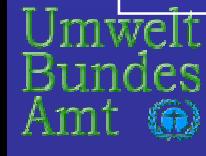

#### Startseite für Nutzergruppe Öffen tlichkeit

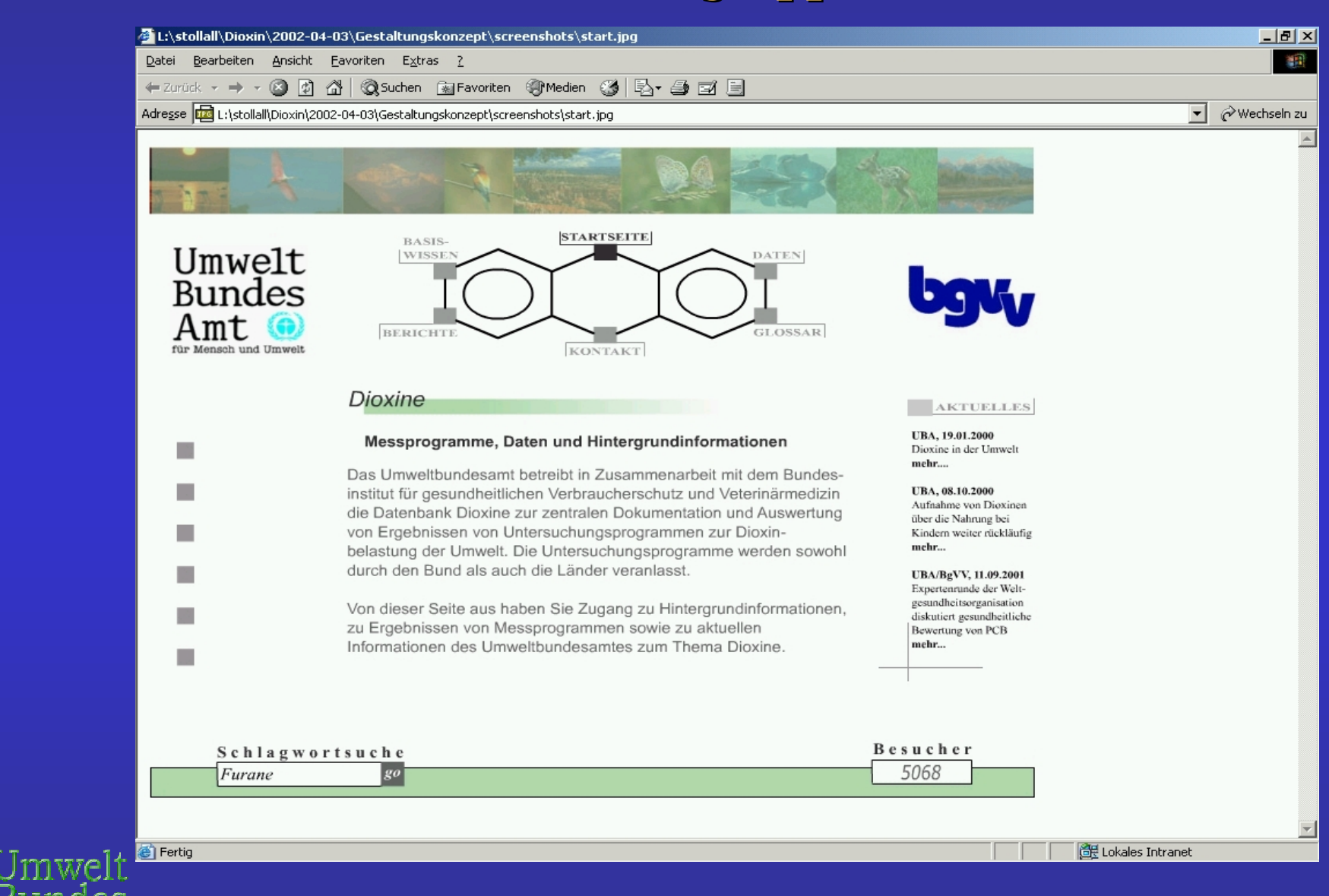

#### Datenangebot für Nutzergruppe Öffen tlichkeit

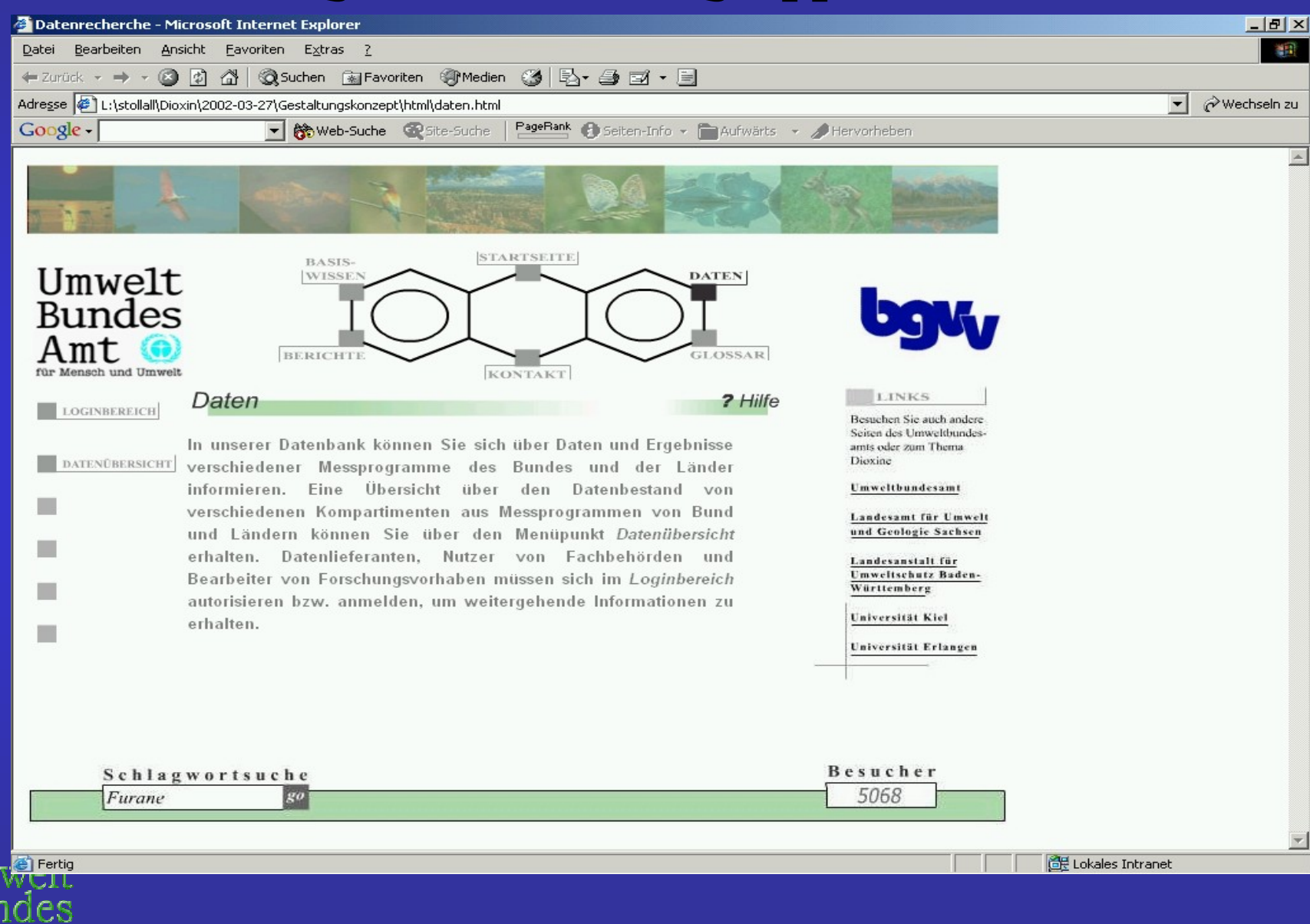

#### Recherchem öglichkeit für Nutzergruppe Öffen tlichkeit

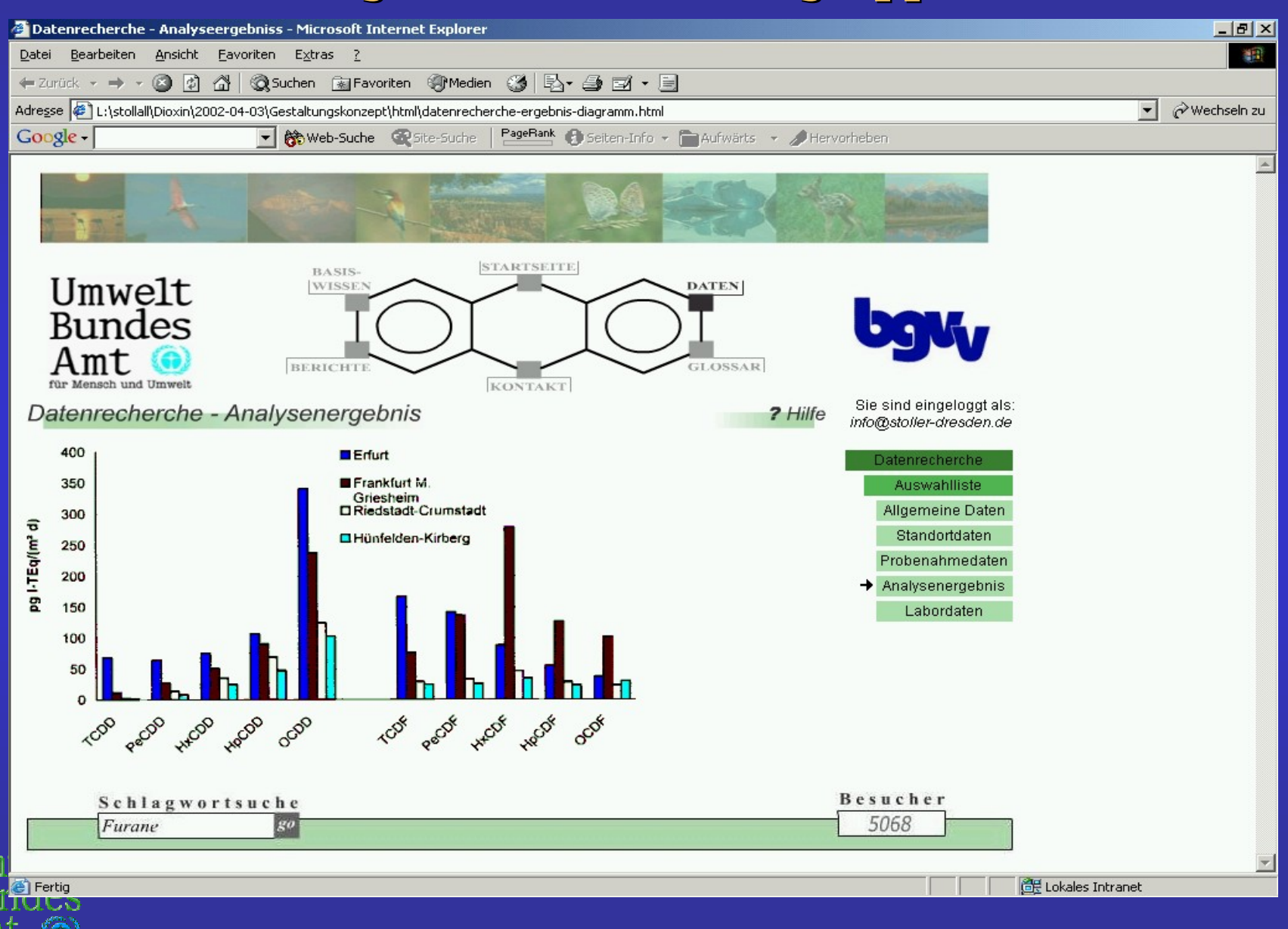

#### **Prinzipschem a für die Lösungsvariante "XM L-basiertes W ebservice"**

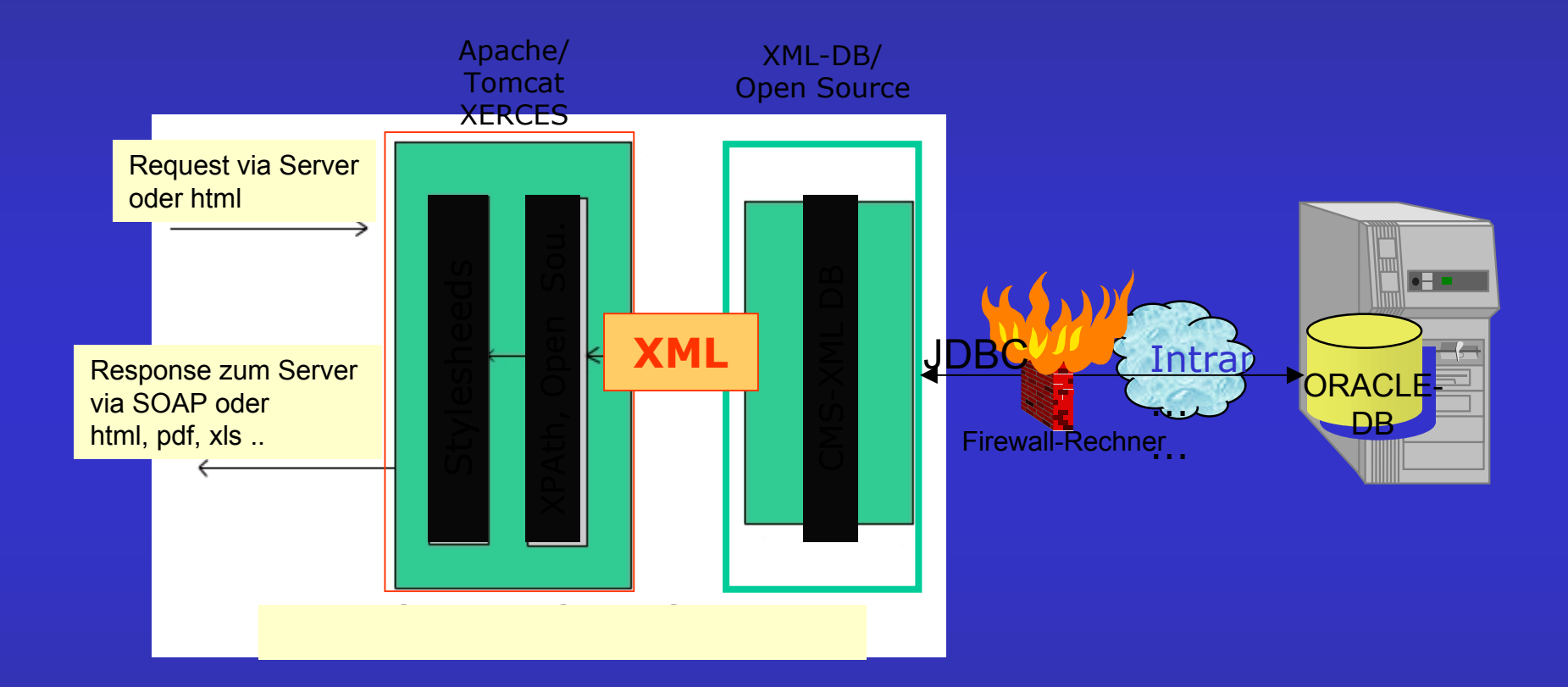

 **XML-Architektur Architektur der Dioxin- Dioxin-Datenbank Datenbank als Content Management Content Management Service (CMS) Service (CMS)** Umwelt **Bundes** 

Amt

### **Lösungsprinzipien für einen Lösungsprinzipien für einen "XML-basiertes Webservice" "XML-basiertes Webservice"**

# **Vorteile: Vorteile:**

- **Nutzung des W3C-Standards unter weitgehender Nutzung des W3C-Standards unter weitgehender Nutzung von Open-Source Software**
- **Profilspezifische (nutzerbezogene) Profilspezifische (nutzerbezogene) Recherchem Recherchemöglichkeiten in der Dioxin-Datenbank glichkeiten in der Dioxin-Datenbank**
- **Qualitätssicherung tssicherung**
- **Import/Export Schnittstellen auf Basis Import/Export Schnittstellen auf Basis von XML von XML**

# **Erfüllung der Rahmenbedingungen von llung der Rahmenbedingungen von BundOnline2005 BundOnline2005**

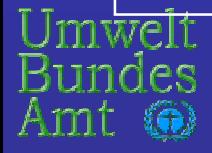

# **Ausblick Ausblick**

- • **Entwicklung des Web-Services DIOXIN- Entwicklung des Web-Services DIOXIN-Datenbank in enger Abstimmung mit den Datenbank in enger Abstimmung mit den Fachnutzern der Daten und Informationen Fachnutzern der Daten und Informationen(AG DIOXINE) (AG DIOXINE)**
- •**Enge Kooperation mit Bund/Ländergremium Umweltinformationssysteme Umweltinformationssysteme**
- $\bullet$  **Kooperationsvertrag mit BUND/UBA und Kooperationsvertrag mit BUND/UBA und Bayern zur Entwicklung des Web-Services Bayern zur Entwicklung des Web-Services**
- **VM-UBA iteratives Prototyping**

**Umsetzung der Aarhus-Konvention und des Umweltinformationsgesetzes Umweltinformationsgesetzes**

**Freier Zugang zu Umweltinformationen** 

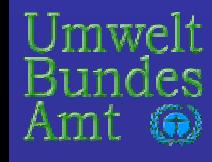